AggregatedProcess([WhiteNoise(Normal(mu = 0, sigma = 1))])

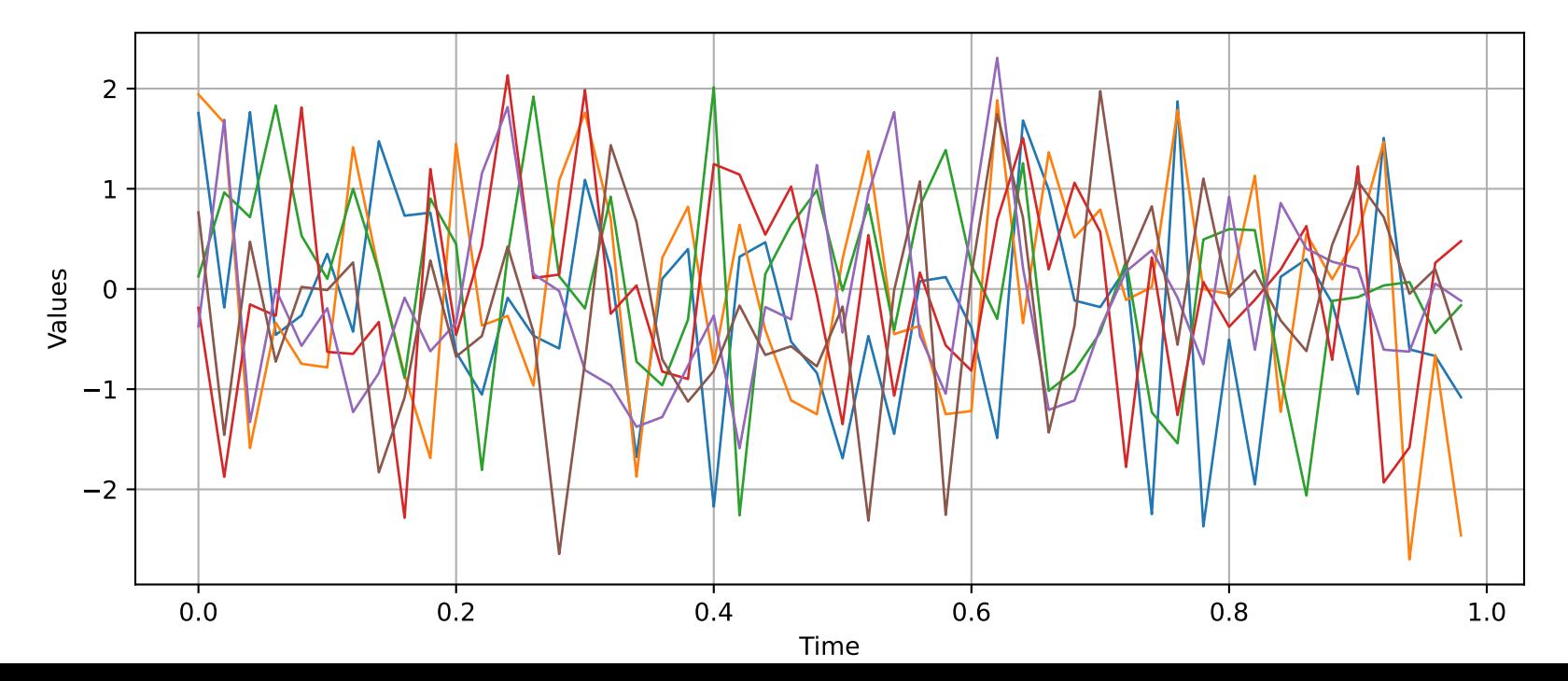